USDT (Tether)是一种稳定币,采用类似美元的锚定货币体系,其1 USDT可以 与1美元保持1比1的价格关系,以便在加密货币市场上购买数字资产。USDT最初是 通过OMNI协议在比特币网络上运行的,随着时间的推移,USDT也在TRON和以太 坊等其他区块链上提供了支持。

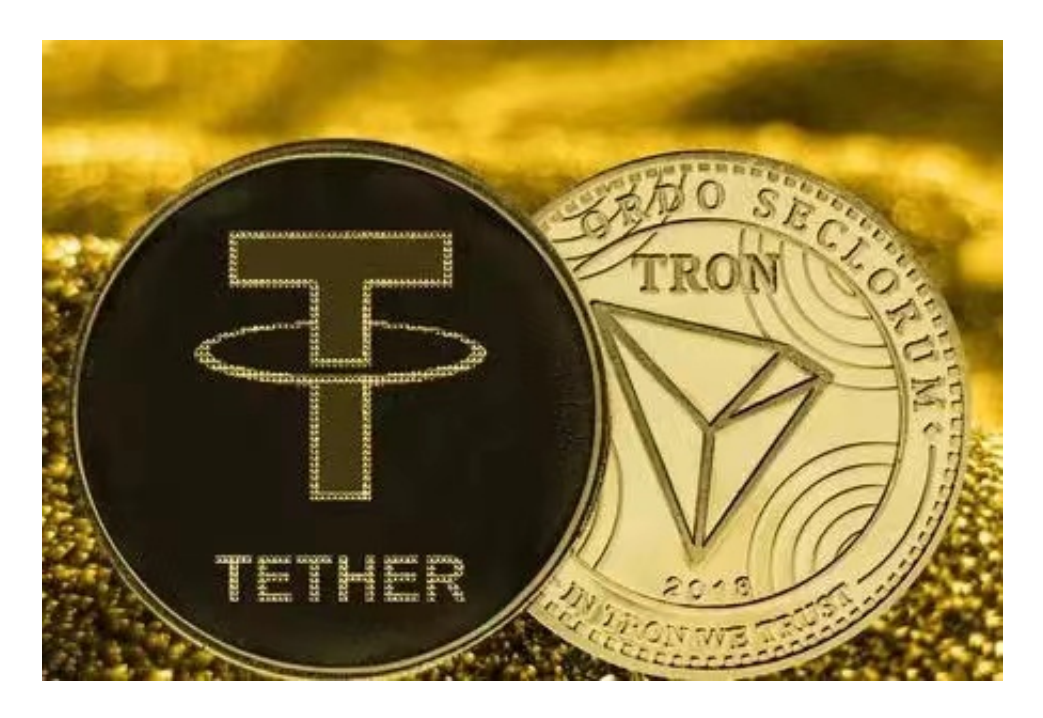

 TRC和ERC是区块链技术中的两种不同协议。TRC是TRON协议,而ERC是以太坊 协议。它们之间的主要区别在于协议的技术和账户地址的字母和数字不同。

TRC地址是由"T"开头的34个字母和数字组成的,而ERC地址则是由"0x"或" 0X"开头的40个字母和数字组成的。这意味着TRC和ERC之间的USDT存储地址是 不兼容的。

以下是在Bitget平台上购买加密货币的具体教程:

 如果用户已经在 Bitget 上注册账户并通过验证,用户可以在完成三个简单步骤后开始使用。

第一步:购买加密货币

首先,选择你想要充值的法币和你想要购买的加密货币。根据所在国家的监管, 用户可以使用第三方服务供应商向 Bitget 账户充值 30 多种法币,包括美元、欧元、英镑、港币、日元和澳元。请注意,单笔交易必须在 40.55 到 40548.71 美元之间。

 充值成功后,用户就可以通过法币来购买加密货币,包括 BTC、ETH、USDT、LTC、EOS、XRP、BCH、ETC 和 TRX 等热门加密货币。之后用户可以选择第三方服务供应商,点击"购买"。

第二步:身份信息验证

 通过 Banxa、Mercuryo、Xanpool 等第三方服务供应商,用户可以选择包括 Visa、Master、Apple Pay、Google Pay 在内的支付方式。我们所有合作的第三 方服务供应商都十分有信誉且非常受欢迎,并以其在数字货币行业的安全规范而闻 名,除此外它们的交易处理速度也十分迅速。

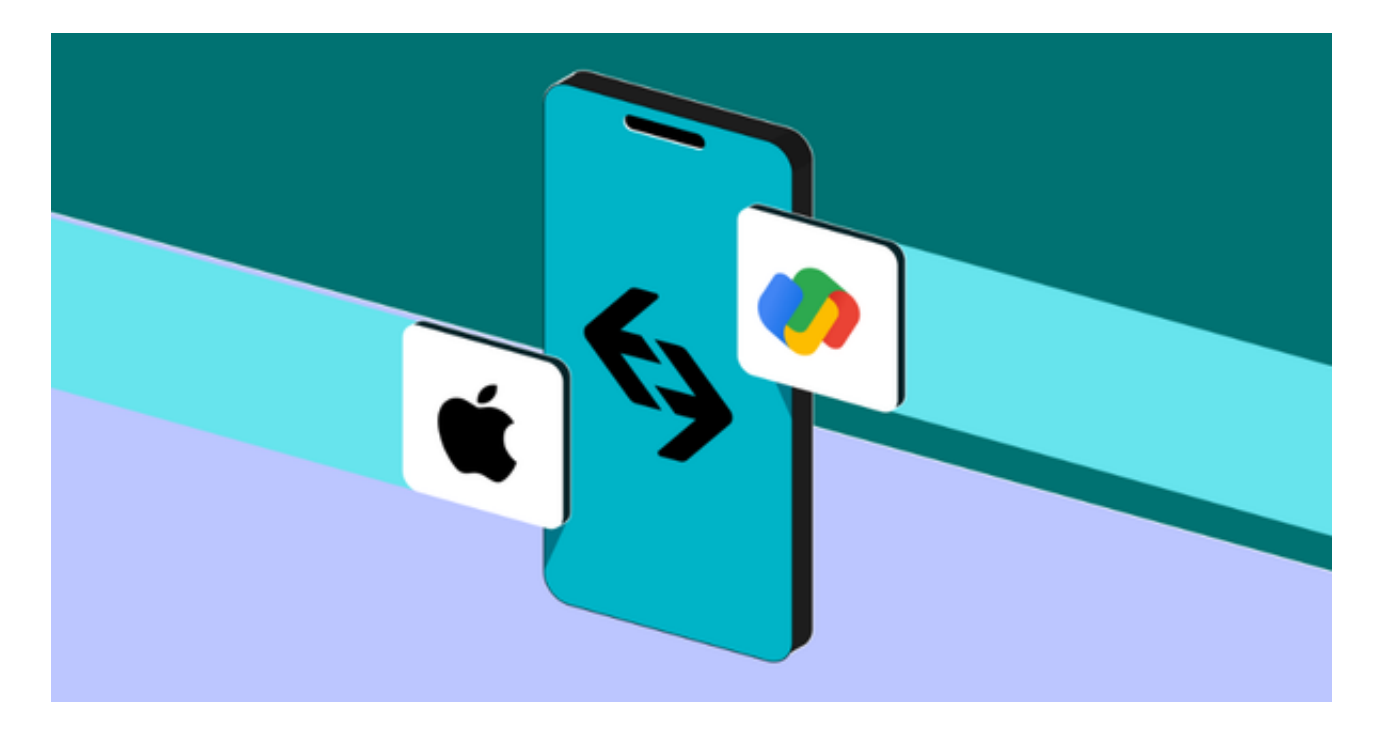

首先,用户必须在第三方服务供应商的网站上验证身份信息。示例如下:

 用户通过验证后即可完成支付。用户需要向第三方服务供应商支付费用以及链上 转账费用,费用取决于你购买的币种数量。Bitget 平台不收取任何费用。

第三步:二次验证财务记录和交易细节

 用户在第三方服务供应商平台上完成支付后,加密货币将在大约 2 至 10 分钟内充值到用户的 Bitget 现货账户。

 当交易完成后,用户可以在 Bitget 上查看财务记录,了解更多细节。用户也可以在第三方服务供应商网站查看。